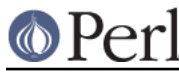

**NAME**

perlxs - XS language reference manual

# **DESCRIPTION**

# **Introduction**

XS is an interface description file format used to create an extension interface between Perl and C code (or a C library) which one wishes to use with Perl. The XS interface is combined with the library to create a new library which can then be either dynamically loaded or statically linked into perl. The XS interface description is written in the XS language and is the core component of the Perl extension interface.

An **XSUB** forms the basic unit of the XS interface. After compilation by the **xsubpp** compiler, each XSUB amounts to a C function definition which will provide the glue between Perl calling conventions and C calling conventions.

The glue code pulls the arguments from the Perl stack, converts these Perl values to the formats expected by a C function, call this C function, transfers the return values of the C function back to Perl. Return values here may be a conventional C return value or any C function arguments that may serve as output parameters. These return values may be passed back to Perl either by putting them on the Perl stack, or by modifying the arguments supplied from the Perl side.

The above is a somewhat simplified view of what really happens. Since Perl allows more flexible calling conventions than C, XSUBs may do much more in practice, such as checking input parameters for validity, throwing exceptions (or returning undef/empty list) if the return value from the C function indicates failure, calling different C functions based on numbers and types of the arguments, providing an object-oriented interface, etc.

Of course, one could write such glue code directly in C. However, this would be a tedious task, especially if one needs to write glue for multiple C functions, and/or one is not familiar enough with the Perl stack discipline and other such arcana. XS comes to the rescue here: instead of writing this glue C code in long-hand, one can write a more concise short-hand description of what should be done by the glue, and let the XS compiler **xsubpp** handle the rest.

The XS language allows one to describe the mapping between how the C routine is used, and how the corresponding Perl routine is used. It also allows creation of Perl routines which are directly translated to C code and which are not related to a pre-existing C function. In cases when the C interface coincides with the Perl interface, the XSUB declaration is almost identical to a declaration of a C function (in K&R style). In such circumstances, there is another tool called h2xs that is able to translate an entire C header file into a corresponding XS file that will provide glue to the functions/macros described in the header file.

The XS compiler is called **xsubpp**. This compiler creates the constructs necessary to let an XSUB manipulate Perl values, and creates the glue necessary to let Perl call the XSUB. The compiler uses **typemaps** to determine how to map C function parameters and output values to Perl values and back. The default typemap (which comes with Perl) handles many common C types. A supplementary typemap may also be needed to handle any special structures and types for the library being linked. For more information on typemaps, see perlxstypemap.

A file in XS format starts with a C language section which goes until the first  $MODULE =$  directive. Other XS directives and XSUB definitions may follow this line. The "language" used in this part of the file is usually referred to as the XS language. **xsubpp** recognizes and skips POD (see perlpod) in both the C and XS language sections, which allows the XS file to contain embedded documentation.

See *perlxstut* for a tutorial on the whole extension creation process.

Note: For some extensions, Dave Beazley's SWIG system may provide a significantly more convenient mechanism for creating the extension glue code. See http://www.swig.org/ for more information.

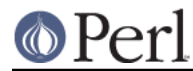

# **On The Road**

Many of the examples which follow will concentrate on creating an interface between Perl and the ONC+ RPC bind library functions. The rpcb\_gettime() function is used to demonstrate many features of the XS language. This function has two parameters; the first is an input parameter and the second is an output parameter. The function also returns a status value.

bool\_t rpcb\_gettime(const char \*host, time\_t \*timep);

From C this function will be called with the following statements.

```
 #include <rpc/rpc.h>
 bool_t status;
time t timep;
 status = rpcb_gettime( "localhost", &timep );
```
If an XSUB is created to offer a direct translation between this function and Perl, then this XSUB will be used from Perl with the following code. The \$status and \$timep variables will contain the output of the function.

```
 use RPC;
 $status = rpcb_gettime( "localhost", $timep );
```
The following XS file shows an XS subroutine, or XSUB, which demonstrates one possible interface to the rpcb\_gettime() function. This XSUB represents a direct translation between C and Perl and so preserves the interface even from Perl. This XSUB will be invoked from Perl with the usage shown above. Note that the first three #include statements, for EXTERN.h, perl.h, and XSUB.h, will always be present at the beginning of an XS file. This approach and others will be expanded later in this document.

```
 #include "EXTERN.h"
 #include "perl.h"
 #include "XSUB.h"
#include <rpc/rpc.h>
 MODULE = RPC PACKAGE = RPC
 bool_t
 rpcb_gettime(host,timep)
      char *host
      time_t &timep
    OUTPUT:
      timep
```
Any extension to Perl, including those containing XSUBs, should have a Perl module to serve as the bootstrap which pulls the extension into Perl. This module will export the extension's functions and variables to the Perl program and will cause the extension's XSUBs to be linked into Perl. The following module will be used for most of the examples in this document and should be used from Perl with the use command as shown earlier. Perl modules are explained in more detail later in this document.

```
 package RPC;
 require Exporter;
 require DynaLoader;
 @ISA = qw(Exporter DynaLoader);
```
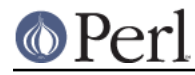

```
 @EXPORT = qw( rpcb_gettime );
 bootstrap RPC;
 1;
```
Throughout this document a variety of interfaces to the rpcb\_gettime() XSUB will be explored. The XSUBs will take their parameters in different orders or will take different numbers of parameters. In each case the XSUB is an abstraction between Perl and the real C rpcb gettime() function, and the XSUB must always ensure that the real rpcb\_gettime() function is called with the correct parameters. This abstraction will allow the programmer to create a more Perl-like interface to the C function.

# **The Anatomy of an XSUB**

The simplest XSUBs consist of 3 parts: a description of the return value, the name of the XSUB routine and the names of its arguments, and a description of types or formats of the arguments.

The following XSUB allows a Perl program to access a C library function called sin(). The XSUB will imitate the C function which takes a single argument and returns a single value.

```
 double
 sin(x)
   double x
```
Optionally, one can merge the description of types and the list of argument names, rewriting this as

```
 double
 sin(double x)
```
This makes this XSUB look similar to an ANSI C declaration. An optional semicolon is allowed after the argument list, as in

 double sin(double x);

Parameters with C pointer types can have different semantic: C functions with similar declarations

```
 bool string_looks_as_a_number(char *s);
 bool make_char_uppercase(char *c);
```
are used in absolutely incompatible manner. Parameters to these functions could be described **xsubpp** like this:

 char \* s char &c

Both these XS declarations correspond to the char\* C type, but they have different semantics, see The & Unary Operator.

It is convenient to think that the indirection operator  $*$  should be considered as a part of the type and the address operator  $\&$  should be considered part of the variable. See *perlxstypemap* for more info about handling qualifiers and unary operators in C types.

The function name and the return type must be placed on separate lines and should be flush left-adjusted.

INCORRECT CORRECT

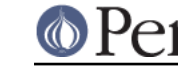

 double sin(x) double double  $x$  sin(x) double x

The rest of the function description may be indented or left-adjusted. The following example shows a function with its body left-adjusted. Most examples in this document will indent the body for better readability.

CORRECT

 double sin(x) double x

More complicated XSUBs may contain many other sections. Each section of an XSUB starts with the corresponding keyword, such as INIT: or CLEANUP:. However, the first two lines of an XSUB always contain the same data: descriptions of the return type and the names of the function and its parameters. Whatever immediately follows these is considered to be an INPUT: section unless explicitly marked with another keyword. (See The INPUT: Keyword.)

An XSUB section continues until another section-start keyword is found.

# **The Argument Stack**

The Perl argument stack is used to store the values which are sent as parameters to the XSUB and to store the XSUB's return value(s). In reality all Perl functions (including non-XSUB ones) keep their values on this stack all the same time, each limited to its own range of positions on the stack. In this document the first position on that stack which belongs to the active function will be referred to as position 0 for that function.

XSUBs refer to their stack arguments with the macro **ST(x)**, where x refers to a position in this XSUB's part of the stack. Position 0 for that function would be known to the XSUB as ST(0). The XSUB's incoming parameters and outgoing return values always begin at ST(0). For many simple cases the **xsubpp** compiler will generate the code necessary to handle the argument stack by embedding code fragments found in the typemaps. In more complex cases the programmer must supply the code.

# **The RETVAL Variable**

The RETVAL variable is a special C variable that is declared automatically for you. The C type of RETVAL matches the return type of the C library function. The **xsubpp** compiler will declare this variable in each XSUB with non-void return type. By default the generated C function will use RETVAL to hold the return value of the C library function being called. In simple cases the value of RETVAL will be placed in ST(0) of the argument stack where it can be received by Perl as the return value of the XSUB.

If the XSUB has a return type of void then the compiler will not declare a RETVAL variable for that function. When using a PPCODE: section no manipulation of the RETVAL variable is required, the section may use direct stack manipulation to place output values on the stack.

If PPCODE: directive is not used, void return value should be used only for subroutines which do not return a value, even if CODE: directive is used which sets ST(0) explicitly.

Older versions of this document recommended to use void return value in such cases. It was discovered that this could lead to segfaults in cases when XSUB was  $trulv$  void. This practice is now deprecated, and may be not supported at some future version. Use the return value  $SV * in such$ cases. (Currently xsubpp contains some heuristic code which tries to disambiguate between "truly-void" and "old-practice-declared-as-void" functions. Hence your code is at mercy of this heuristics unless you use SV \* as return value.)

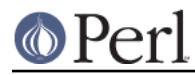

# **Returning SVs, AVs and HVs through RETVAL**

When you're using RETVAL to return an  $SV *$ , there's some magic going on behind the scenes that should be mentioned. When you're manipulating the argument stack using the  $ST(x)$  macro, for example, you usually have to pay special attention to reference counts. (For more about reference counts, see perlguts.) To make your life easier, the typemap file automatically makes RETVAL mortal when you're returning an SV \*. Thus, the following two XSUBs are more or less equivalent:

```
 void
 alpha()
     PPCODE:
        ST(0) = newSVpv("Hello World", 0); sv_2mortal(ST(0));
         XSRETURN(1);
SV * beta()
     CODE:
         RETVAL = newSVpv("Hello World",0);
     OUTPUT:
        RETVAL.
```
This is quite useful as it usually improves readability. While this works fine for an  $SV *$ , it's unfortunately not as easy to have  $AV * or HV * as a return value. You should be able to write:$ 

```
 AV *
 array()
     CODE:
         RETVAL = newAV();
          /* do something with RETVAL */
     OUTPUT:
          RETVAL
```
But due to an unfixable bug (fixing it would break lots of existing CPAN modules) in the typemap file, the reference count of the  $AV *$  is not properly decremented. Thus, the above XSUB would leak memory whenever it is being called. The same problem exists for HV \*, CV \*, and SVREF (which indicates a scalar reference, not a general  $SV *$ ). In XS code on perls starting with perl 5.16, you can override the typemaps for any of these types with a version that has proper handling of refcounts. In your TYPEMAP section, do

AV\* T\_AVREF\_REFCOUNT\_FIXED

to get the repaired variant. For backward compatibility with older versions of perl, you can instead decrement the reference count manually when you're returning one of the aforementioned types using sv\_2mortal:

```
\overline{X} array()
     CODE:
         RETVAL = newAV();
         sv 2mortal((SV*)RETVAL);
          /* do something with RETVAL */
     OUTPUT:
          RETVAL
```
Remember that you don't have to do this for an  $SV *$ . The reference documentation for all core

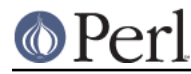

typemaps can be found in perlxstypemap.

# **The MODULE Keyword**

The MODULE keyword is used to start the XS code and to specify the package of the functions which are being defined. All text preceding the first MODULE keyword is considered C code and is passed through to the output with POD stripped, but otherwise untouched. Every XS module will have a bootstrap function which is used to hook the XSUBs into Perl. The package name of this bootstrap function will match the value of the last MODULE statement in the XS source files. The value of MODULE should always remain constant within the same XS file, though this is not required.

The following example will start the XS code and will place all functions in a package named RPC.

MODULE = RPC

# **The PACKAGE Keyword**

When functions within an XS source file must be separated into packages the PACKAGE keyword should be used. This keyword is used with the MODULE keyword and must follow immediately after it when used.

```
MODULE = RPC PACKAGE = RPC
 [ XS code in package RPC ]
 MODULE = RPC PACKAGE = RPCB
[ XS code in package RPCB ]
 MODULE = RPC PACKAGE = RPC
 [ XS code in package RPC ]
```
The same package name can be used more than once, allowing for non-contiguous code. This is useful if you have a stronger ordering principle than package names.

Although this keyword is optional and in some cases provides redundant information it should always be used. This keyword will ensure that the XSUBs appear in the desired package.

# **The PREFIX Keyword**

The PREFIX keyword designates prefixes which should be removed from the Perl function names. If the C function is  $r$  pcb\_gettime() and the PREFIX value is  $r$  pcb\_ then Perl will see this function as gettime().

This keyword should follow the PACKAGE keyword when used. If PACKAGE is not used then PREFIX should follow the MODULE keyword.

MODULE =  $RPC$  PREFIX =  $rpc$ MODULE =  $RPC$  PACKAGE =  $RPCB$  PREFIX =  $rpcb$ 

# **The OUTPUT: Keyword**

The OUTPUT: keyword indicates that certain function parameters should be updated (new values made visible to Perl) when the XSUB terminates or that certain values should be returned to the calling Perl function. For simple functions which have no CODE: or PPCODE: section, such as the sin() function above, the RETVAL variable is automatically designated as an output value. For more

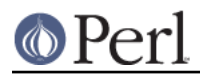

complex functions the **xsubpp** compiler will need help to determine which variables are output variables.

This keyword will normally be used to complement the CODE: keyword. The RETVAL variable is not recognized as an output variable when the CODE: keyword is present. The OUTPUT: keyword is used in this situation to tell the compiler that RETVAL really is an output variable.

The OUTPUT: keyword can also be used to indicate that function parameters are output variables. This may be necessary when a parameter has been modified within the function and the programmer would like the update to be seen by Perl.

```
 bool_t
 rpcb_gettime(host,timep)
      char *host
      time_t &timep
    OUTPUT:
       timep
```
The OUTPUT: keyword will also allow an output parameter to be mapped to a matching piece of code rather than to a typemap.

```
 bool_t
 rpcb_gettime(host,timep)
      char *host
      time_t &timep
    OUTPUT:
     timep sv\_setup(ST(1), (double)timep);
```
**xsubpp** emits an automatic SvSETMAGIC() for all parameters in the OUTPUT section of the XSUB, except RETVAL. This is the usually desired behavior, as it takes care of properly invoking 'set' magic on output parameters (needed for hash or array element parameters that must be created if they didn't exist). If for some reason, this behavior is not desired, the OUTPUT section may contain a SETMAGIC: DISABLE line to disable it for the remainder of the parameters in the OUTPUT section. Likewise, SETMAGIC: ENABLE can be used to reenable it for the remainder of the OUTPUT section. See perlguts for more details about 'set' magic.

# **The NO\_OUTPUT Keyword**

The NO\_OUTPUT can be placed as the first token of the XSUB. This keyword indicates that while the C subroutine we provide an interface to has a non-void return type, the return value of this C subroutine should not be returned from the generated Perl subroutine.

With this keyword present The RETVAL Variable is created, and in the generated call to the subroutine this variable is assigned to, but the value of this variable is not going to be used in the auto-generated code.

This keyword makes sense only if RETVAL is going to be accessed by the user-supplied code. It is especially useful to make a function interface more Perl-like, especially when the C return value is just an error condition indicator. For example,

```
 NO_OUTPUT int
delete file(char *name)
  POSTCALL:
    if (RETVAL != 0) croak("Error %d while deleting file '%s'", RETVAL, name);
```
Here the generated XS function returns nothing on success, and will die() with a meaningful error message on error.

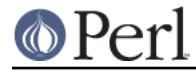

# **The CODE: Keyword**

This keyword is used in more complicated XSUBs which require special handling for the C function. The RETVAL variable is still declared, but it will not be returned unless it is specified in the OUTPUT: section.

The following XSUB is for a C function which requires special handling of its parameters. The Perl usage is given first.

 $$status = rpcb qettime( "localhost", $time)$ ;

The XSUB follows.

```
 bool_t
 rpcb_gettime(host,timep)
      char *host
      time_t timep
    CODE:
          RETVAL = rpcb gettime( host, &timep );
    OUTPUT:
      timep
      RETVAL
```
# **The INIT: Keyword**

The INIT: keyword allows initialization to be inserted into the XSUB before the compiler generates the call to the C function. Unlike the CODE: keyword above, this keyword does not affect the way the compiler handles RETVAL.

```
 bool_t
    rpcb_gettime(host,timep)
           char *host
           time_t &timep
INIT:
   printf("# Host is %s\n", host );
        OUTPUT:
           timep
```
Another use for the INIT: section is to check for preconditions before making a call to the C function:

```
 long long
    lldiv(a,b)
long long a
long long b
      INIT:
if (a == 0 & b == 0) XSRETURN_UNDEF;
if (b == 0) croak("lldiv: cannot divide by 0");
```
# **The NO\_INIT Keyword**

The NO INIT keyword is used to indicate that a function parameter is being used only as an output value. The **xsubpp** compiler will normally generate code to read the values of all function parameters from the argument stack and assign them to C variables upon entry to the function. NO\_INIT will tell the compiler that some parameters will be used for output rather than for input and that they will be handled before the function terminates.

The following example shows a variation of the rpcb gettime() function. This function uses the timep

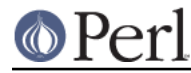

variable only as an output variable and does not care about its initial contents.

```
 bool_t
 rpcb_gettime(host,timep)
      char *host
      time_t &timep = NO_INIT
    OUTPUT:
      timep
```
# **The TYPEMAP: Keyword**

Starting with Perl 5.16, you can embed typemaps into your XS code instead of or in addition to typemaps in a separate file. Multiple such embedded typemaps will be processed in order of appearance in the XS code and like local typemap files take precendence over the default typemap, the embedded typemaps may overwrite previous definitions of TYPEMAP, INPUT, and OUTPUT stanzas. The syntax for embedded typemaps is

```
 TYPEMAP: <<HERE
 ... your typemap code here ...
 HERE
```
where the TYPEMAP keyword must appear in the first column of a new line.

Refer to *perlxstypemap* for details on writing typemaps.

# **Initializing Function Parameters**

C function parameters are normally initialized with their values from the argument stack (which in turn contains the parameters that were passed to the XSUB from Perl). The typemaps contain the code segments which are used to translate the Perl values to the C parameters. The programmer, however, is allowed to override the typemaps and supply alternate (or additional) initialization code. Initialization code starts with the first =,  $\div$  or + on a line in the INPUT: section. The only exception happens if this  $\tau$  terminates the line, then this  $\tau$  is quietly ignored.

The following code demonstrates how to supply initialization code for function parameters. The initialization code is eval'ed within double quotes by the compiler before it is added to the output so anything which should be interpreted literally [mainly  $\sin \theta$ ,  $\sin \theta$ , or  $\ln \theta$  must be protected with backslashes. The variables \$var, \$arg, and \$type can be used as in typemaps.

```
 bool_t
 rpcb_gettime(host,timep)
     char *host = (char *)SvPV nolen($arg);time t &timep = 0;
    OUTPUT:
      timep
```
This should not be used to supply default values for parameters. One would normally use this when a function parameter must be processed by another library function before it can be used. Default parameters are covered in the next section.

If the initialization begins with =, then it is output in the declaration for the input variable, replacing the initialization supplied by the typemap. If the initialization begins with  $\tau$  or  $+$ , then it is performed after all of the input variables have been declared. In the ; case the initialization normally supplied by the typemap is not performed. For the + case, the declaration for the variable will include the initialization from the typemap. A global variable, %v, is available for the truly rare case where information from one initialization is needed in another initialization.

Here's a truly obscure example:

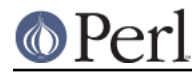

```
 bool_t
 rpcb_gettime(host,timep)
      time_t &timep; /* \$v{timep}=@{[$v{timep}=$arg]} */
      char *host + SvOK($v{timep}) ? SvPV_nolen($arg) : NULL;
    OUTPUT:
      timep
```
The construct  $\sqrt{5v}$  timep}=@{[\$v{timep}=\$arg]} used in the above example has a two-fold purpose: first, when this line is processed by **xsubpp**, the Perl snippet  $\forall v$  { timep} =  $\forall$ arg is evaluated. Second, the text of the evaluated snippet is output into the generated C file (inside a C comment)! During the processing of char \*host line,  $\frac{\text{target}}{\text{target}}$  will evaluate to  $\text{ST}(0)$ , and  $\text{sv}\{\text{timep}\}$ will evaluate to  $ST(1)$ .

# **Default Parameter Values**

Default values for XSUB arguments can be specified by placing an assignment statement in the parameter list. The default value may be a number, a string or the special string NO\_INIT. Defaults should always be used on the right-most parameters only.

To allow the XSUB for rpcb\_gettime() to have a default host value the parameters to the XSUB could be rearranged. The XSUB will then call the real rpcb gettime() function with the parameters in the correct order. This XSUB can be called from Perl with either of the following statements:

```
 $status = rpcb_gettime( $timep, $host );
 $status = rpcb_gettime( $timep );
```
The XSUB will look like the code which follows. A CODE: block is used to call the real rpcb\_gettime() function with the parameters in the correct order for that function.

```
 bool_t
 rpcb_gettime(timep,host="localhost")
      char *host
      time_t timep = NO_INIT
    CODE:
           RETVAL = rpcb_gettime( host, &timep );
    OUTPUT:
      timep
      RETVAL
```
# **The PREINIT: Keyword**

The PREINIT: keyword allows extra variables to be declared immediately before or after the declarations of the parameters from the INPUT: section are emitted.

If a variable is declared inside a CODE: section it will follow any typemap code that is emitted for the input parameters. This may result in the declaration ending up after C code, which is C syntax error. Similar errors may happen with an explicit ; -type or +-type initialization of parameters is used (see Initializing Function Parameters). Declaring these variables in an INIT: section will not help.

In such cases, to force an additional variable to be declared together with declarations of other variables, place the declaration into a PREINIT: section. The PREINIT: keyword may be used one or more times within an XSUB.

The following examples are equivalent, but if the code is using complex typemaps then the first example is safer.

```
 bool_t
 rpcb_gettime(timep)
```
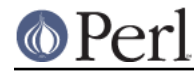

```
 time_t timep = NO_INIT
PREINIT:
           char *host = "localhost";
        CODE:
   RETVAL = rpcb_gettime( host, &timep );
        OUTPUT:
          timep
          RETVAL
```
For this particular case an INIT: keyword would generate the same C code as the PREINIT: keyword. Another correct, but error-prone example:

```
 bool_t
     rpcb_gettime(timep)
          time_t timep = NO_INIT
CODE:
          char *host = "localhost";
   RETVAL = rpcb_gettime( host, &timep );
        OUTPUT:
          timep
          RETVAL
```
Another way to declare host is to use a C block in the CODE: section:

```
 bool_t
     rpcb_gettime(timep)
           time_t timep = NO_INIT
CODE:
   {
             char *host = "localhost";
    RETVAL = rpcb qettime( host, &timep );
   }
        OUTPUT:
          timep
          RETVAL
```
The ability to put additional declarations before the typemap entries are processed is very handy in the cases when typemap conversions manipulate some global state:

```
 MyObject
    mutate(o)
PREINIT:
     MyState st = global_state;
INPUT:
     MyObject o;
CLEANUP:
     reset_to(global_state, st);
```
Here we suppose that conversion to MyObject in the INPUT: section and from MyObject when processing RETVAL will modify a global variable global\_state. After these conversions are performed, we restore the old value of  $q$ lobal state (to avoid memory leaks, for example).

There is another way to trade clarity for compactness: INPUT sections allow declaration of C variables which do not appear in the parameter list of a subroutine. Thus the above code for mutate() can be rewritten as

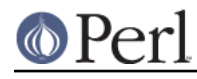

```
 MyObject
    mutate(o)
   MyState st = global_state;
   MyObject o;
CLEANUP:
   reset_to(global_state, st);
```
and the code for rpcb qettime() can be rewritten as

```
 bool_t
     rpcb_gettime(timep)
   time_t timep = NO_INIT
   char *host = "localhost";
C_ARGS:
   host, &timep
OUTPUT:
          timep
          RETVAL
```
# **The SCOPE: Keyword**

The SCOPE: keyword allows scoping to be enabled for a particular XSUB. If enabled, the XSUB will invoke ENTER and LEAVE automatically.

To support potentially complex type mappings, if a typemap entry used by an XSUB contains a comment like /\*scope\*/ then scoping will be automatically enabled for that XSUB.

To enable scoping:

SCOPE: ENABLE

To disable scoping:

SCOPE: DISABLE

# **The INPUT: Keyword**

The XSUB's parameters are usually evaluated immediately after entering the XSUB. The INPUT: keyword can be used to force those parameters to be evaluated a little later. The INPUT: keyword can be used multiple times within an XSUB and can be used to list one or more input variables. This keyword is used with the PREINIT: keyword.

The following example shows how the input parameter  $t$  imep can be evaluated late, after a PREINIT.

```
 bool_t
    rpcb_gettime(host,timep)
          char *host
PREINIT:
   time_t tt;
INPUT:
          time_t timep
        CODE:
                RETVAL = rpcb_gettime( host, &tt );
       timep = tt; OUTPUT:
          timep
          RETVAL
```
The next example shows each input parameter evaluated late.

```
 bool_t
    rpcb_gettime(host,timep)
PREINIT:
  time t tt;
INPUT:
          char *host
PREINIT:
   char *h;
INPUT:
          time_t timep
        CODE:
       h = host;RETVAL = rpcb qettime( h, &tt );
       timep = tt; OUTPUT:
          timep
          RETVAL
```
Since INPUT sections allow declaration of C variables which do not appear in the parameter list of a subroutine, this may be shortened to:

```
 bool_t
rpcb qettime(host,timep)
time t tt;
        char *host;
char *h = host; time_t timep;
      CODE:
RETVAL = rpcb_gettime( h, \&tt);
timep = tt; OUTPUT:
        timep
        RETVAL
```
(We used our knowledge that input conversion for  $char * is a$  "simple" one, thus host is initialized on the declaration line, and our assignment  $h = host$  is not performed too early. Otherwise one would need to have the assignment  $h = host$  in a CODE: or INIT: section.)

# **The IN/OUTLIST/IN\_OUTLIST/OUT/IN\_OUT Keywords**

In the list of parameters for an XSUB, one can precede parameter names by the IN/OUTLIST/ IN\_OUTLIST/OUT/IN\_OUT keywords. IN keyword is the default, the other keywords indicate how the Perl interface should differ from the C interface.

Parameters preceded by OUTLIST/IN\_OUTLIST/OUT/IN\_OUT keywords are considered to be used by the C subroutine via pointers. OUTLIST/OUT keywords indicate that the C subroutine does not inspect the memory pointed by this parameter, but will write through this pointer to provide additional return values.

Parameters preceded by OUTLIST keyword do not appear in the usage signature of the generated Perl function.

Parameters preceded by IN\_OUTLIST/IN\_OUT/OUT do appear as parameters to the Perl function. With the exception of  $\overline{OUT}$ -parameters, these parameters are converted to the corresponding C type, then pointers to these data are given as arguments to the C function. It is expected that the C function will write through these pointers.

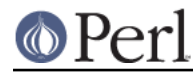

The return list of the generated Perl function consists of the C return value from the function (unless the XSUB is of void return type or The NO\_OUTPUT Keyword was used) followed by all the OUTLIST and IN\_OUTLIST parameters (in the order of appearance). On the return from the XSUB the IN\_OUT/OUT Perl parameter will be modified to have the values written by the C function.

For example, an XSUB

```
 void
day month(OUTLIST day, IN unix time, OUTLIST month)
   int day
   int unix_time
   int month
```
should be used from Perl as

my  $(\frac{3}{4}day, \frac{3}{4}month) = day_{month} (time);$ 

The C signature of the corresponding function should be

void day\_month(int \*day, int unix\_time, int \*month);

The IN/OUTLIST/IN\_OUTLIST/IN\_OUT/OUT keywords can be mixed with ANSI-style declarations, as in

 void day\_month(OUTLIST int day, int unix\_time, OUTLIST int month)

(here the optional IN keyword is omitted).

The IN OUT parameters are identical with parameters introduced with The & Unary Operator and put into the OUTPUT: section (see The OUTPUT: Keyword). The IN OUTLIST parameters are very similar, the only difference being that the value C function writes through the pointer would not modify the Perl parameter, but is put in the output list.

The OUTLIST/OUT parameter differ from IN\_OUTLIST/IN\_OUT parameters only by the initial value of the Perl parameter not being read (and not being given to the C function - which gets some garbage instead). For example, the same C function as above can be interfaced with as

void day\_month(OUT int day, int unix\_time, OUT int month);

or

```
 void
 day_month(day, unix_time, month)
     int &day = NO_INIT
     int unix_time
     int &month = NO_INIT
   OUTPUT:
     day
     month
```
However, the generated Perl function is called in very C-ish style:

```
 my ($day, $month);
day_month($day, time, $month);
```
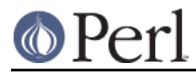

# **The length(NAME) Keyword**

If one of the input arguments to the C function is the length of a string argument NAME, one can substitute the name of the length-argument by length(NAME) in the XSUB declaration. This argument must be omitted when the generated Perl function is called. E.g.,

```
 void
 dump_chars(char *s, short l)
 {
  short n = 0;
  while (n < 1) {
      printf("s[%d] = \"\\%#03o\"\n", n, (int)s[n]);
      n++;
   }
 }
MODULE = x PACKAGE = x void dump_chars(char *s, short length(s))
```
should be called as dump\_chars(\$string).

This directive is supported with ANSI-type function declarations only.

# **Variable-length Parameter Lists**

XSUBs can have variable-length parameter lists by specifying an ellipsis (...) in the parameter list. This use of the ellipsis is similar to that found in ANSI C. The programmer is able to determine the number of arguments passed to the XSUB by examining the items variable which the **xsubpp** compiler supplies for all XSUBs. By using this mechanism one can create an XSUB which accepts a list of parameters of unknown length.

The host parameter for the rpcb\_gettime() XSUB can be optional so the ellipsis can be used to indicate that the XSUB will take a variable number of parameters. Perl should be able to call this XSUB with either of the following statements.

```
 $status = rpcb_gettime( $timep, $host );
```
\$status = rpcb\_gettime( \$timep );

The XS code, with ellipsis, follows.

```
 bool_t
     rpcb_gettime(timep, ...)
          time_t timep = NO_INIT
PREINIT:
          char *host = "localhost";
        CODE:
  if( items > 1 )host = (char *)SvPV nolen(ST(1));
  RETVAL = rpcb qettime( host, &timep );
        OUTPUT:
          timep
          RETVAL
```
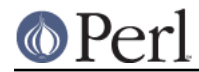

# **The C\_ARGS: Keyword**

The C\_ARGS: keyword allows creating of XSUBS which have different calling sequence from Perl than from C, without a need to write CODE: or PPCODE: section. The contents of the C\_ARGS: paragraph is put as the argument to the called C function without any change.

For example, suppose that a C function is declared as

```
symbolic nth derivative(int n, symbolic function, int flags);
```
and that the default flags are kept in a global C variable default\_flags. Suppose that you want to create an interface which is called as

```
$second deriv = $function->nth derivative(2);
```
To do this, declare the XSUB as

```
 symbolic
   nth derivative(function, n)
symbolic function
int n
      C_ARGS:
n, function, default_flags
```
# **The PPCODE: Keyword**

The PPCODE: keyword is an alternate form of the CODE: keyword and is used to tell the **xsubpp** compiler that the programmer is supplying the code to control the argument stack for the XSUBs return values. Occasionally one will want an XSUB to return a list of values rather than a single value. In these cases one must use PPCODE: and then explicitly push the list of values on the stack. The PPCODE: and CODE: keywords should not be used together within the same XSUB.

The actual difference between PPCODE: and CODE: sections is in the initialization of SP macro (which stands for the current Perl stack pointer), and in the handling of data on the stack when returning from an XSUB. In CODE: sections SP preserves the value which was on entry to the XSUB: SP is on the function pointer (which follows the last parameter). In PPCODE: sections SP is moved backward to the beginning of the parameter list, which allows PUSH<sup>\*</sup>() macros to place output values in the place Perl expects them to be when the XSUB returns back to Perl.

The generated trailer for a CODE: section ensures that the number of return values Perl will see is either 0 or 1 (depending on the voidness of the return value of the C function, and heuristics mentioned in The RETVAL Variable). The trailer generated for a PPCODE: section is based on the number of return values and on the number of times  $SP$  was updated by  $[X]$ PUSH\*() macros.

Note that macros  $ST(i)$ ,  $XST_m*()$  and  $XSRETURN*()$  work equally well in CODE: sections and PPCODE: sections.

The following XSUB will call the C rpcb gettime() function and will return its two output values, timep and status, to Perl as a single list.

```
 void
     rpcb_gettime(host)
          char *host
PREINIT:
          time_t timep;
          bool_t status;
        PPCODE:
          status = rpcb_gettime( host, &timep );
         EXTEND(SP, 2);
```
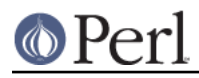

```
 PUSHs(sv_2mortal(newSViv(status)));
 PUSHs(sv_2mortal(newSViv(timep)));
```
Notice that the programmer must supply the C code necessary to have the real rpcb gettime() function called and to have the return values properly placed on the argument stack.

The void return type for this function tells the **xsubpp** compiler that the RETVAL variable is not needed or used and that it should not be created. In most scenarios the void return type should be used with the PPCODE: directive.

The EXTEND() macro is used to make room on the argument stack for 2 return values. The PPCODE: directive causes the **xsubpp** compiler to create a stack pointer available as SP, and it is this pointer which is being used in the EXTEND() macro. The values are then pushed onto the stack with the PUSHs() macro.

Now the rpcb\_gettime() function can be used from Perl with the following statement.

(\$status, \$timep) = rpcb\_gettime("localhost");

When handling output parameters with a PPCODE section, be sure to handle 'set' magic properly. See perlguts for details about 'set' magic.

# **Returning Undef And Empty Lists**

Occasionally the programmer will want to return simply undef or an empty list if a function fails rather than a separate status value. The rpcb\_gettime() function offers just this situation. If the function succeeds we would like to have it return the time and if it fails we would like to have undef returned. In the following Perl code the value of \$timep will either be undef or it will be a valid time.

\$timep = rpcb\_gettime( "localhost" );

The following XSUB uses the SV  $*$  return type as a mnemonic only, and uses a CODE: block to indicate to the compiler that the programmer has supplied all the necessary code. The sv\_newmortal() call will initialize the return value to undef, making that the default return value.

```
CYZ *
     rpcb_gettime(host)
          char * host
PREINIT:
          time_t timep;
          bool_t x;
        CODE:
         ST(0) = sv newmortal();
          if( rpcb_gettime( host, &timep ) )
              sv_setnv( ST(0), (double)timep);
```
The next example demonstrates how one would place an explicit undef in the return value, should the need arise.

```
SV * rpcb_gettime(host)
          char * host
PREINIT:
         time t timep;
         bool t x;
        CODE:
          if( rpcb_gettime( host, &timep ) ){
              ST(0) = sv newmortal();
```
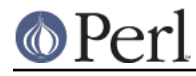

```
sv_setnv( ST(0), (double)timep);
 }
         else{
            ST(0) = \&PL_sv\_undef; }
```
To return an empty list one must use a PPCODE: block and then not push return values on the stack.

```
 void
     rpcb_gettime(host)
          char *host
PREINIT:
         time t timep;
        PPCODE:
           if( rpcb_gettime( host, &timep ) )
                PUSHs(sv_2mortal(newSViv(timep)));
           else{
        /* Nothing pushed on stack, so an empty
         * list is implicitly returned. */
 }
```
Some people may be inclined to include an explicit return in the above XSUB, rather than letting control fall through to the end. In those situations XSRETURN\_EMPTY should be used, instead. This will ensure that the XSUB stack is properly adjusted. Consult *perlapi* for other XSRETURN macros.

Since XSRETURN\_\* macros can be used with CODE blocks as well, one can rewrite this example as:

```
 int
     rpcb_gettime(host)
          char *host
PREINIT:
         time t timep;
        CODE:
          RETVAL = rpcb_gettime( host, &timep );
  if (RETVAL == 0) XSRETURN_UNDEF;
OUTPUT:
   RETVAL
```
In fact, one can put this check into a POSTCALL: section as well. Together with PREINIT: simplifications, this leads to:

```
 int
     rpcb_gettime(host)
          char *host
          time_t timep;
POSTCALL:
  if (RETVAL == 0) XSRETURN_UNDEF;
```
# **The REQUIRE: Keyword**

The REQUIRE: keyword is used to indicate the minimum version of the **xsubpp** compiler needed to compile the XS module. An XS module which contains the following statement will compile with only **xsubpp** version 1.922 or greater:

REQUIRE: 1.922

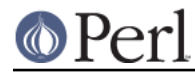

# **The CLEANUP: Keyword**

This keyword can be used when an XSUB requires special cleanup procedures before it terminates. When the CLEANUP: keyword is used it must follow any CODE:, PPCODE:, or OUTPUT: blocks which are present in the XSUB. The code specified for the cleanup block will be added as the last statements in the XSUB.

# **The POSTCALL: Keyword**

This keyword can be used when an XSUB requires special procedures executed after the C subroutine call is performed. When the POSTCALL: keyword is used it must precede OUTPUT: and CLEANUP: blocks which are present in the XSUB.

See examples in The NO OUTPUT Keyword and Returning Undef And Empty Lists.

The POSTCALL: block does not make a lot of sense when the C subroutine call is supplied by user by providing either CODE: or PPCODE: section.

#### **The BOOT: Keyword**

The BOOT: keyword is used to add code to the extension's bootstrap function. The bootstrap function is generated by the **xsubpp** compiler and normally holds the statements necessary to register any XSUBs with Perl. With the BOOT: keyword the programmer can tell the compiler to add extra statements to the bootstrap function.

This keyword may be used any time after the first MODULE keyword and should appear on a line by itself. The first blank line after the keyword will terminate the code block.

 BOOT: # The following message will be printed when the # bootstrap function executes. printf("Hello from the bootstrap!\n");

# **The VERSIONCHECK: Keyword**

The VERSIONCHECK: keyword corresponds to **xsubpp**'s -versioncheck and -noversioncheck options. This keyword overrides the command line options. Version checking is enabled by default. When version checking is enabled the XS module will attempt to verify that its version matches the version of the PM module.

To enable version checking:

VERSIONCHECK: ENABLE

To disable version checking:

VERSIONCHECK: DISABLE

Note that if the version of the PM module is an NV (a floating point number), it will be stringified with a possible loss of precision (currently chopping to nine decimal places) so that it may not match the version of the XS module anymore. Quoting the \$VERSION declaration to make it a string is recommended if long version numbers are used.

#### **The PROTOTYPES: Keyword**

The PROTOTYPES: keyword corresponds to **xsubpp**'s -prototypes and -noprototypes options. This keyword overrides the command line options. Prototypes are enabled by default. When prototypes are enabled XSUBs will be given Perl prototypes. This keyword may be used multiple times in an XS module to enable and disable prototypes for different parts of the module.

To enable prototypes:

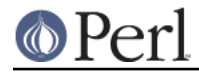

PROTOTYPES: ENABLE

#### To disable prototypes:

PROTOTYPES: DISABLE

# **The PROTOTYPE: Keyword**

This keyword is similar to the PROTOTYPES: keyword above but can be used to force **xsubpp** to use a specific prototype for the XSUB. This keyword overrides all other prototype options and keywords but affects only the current XSUB. Consult "Prototypes" in perlsub for information about Perl prototypes.

```
 bool_t
    rpcb_gettime(timep, ...)
          time_t timep = NO_INIT
PROTOTYPE: $;$
PREINIT:
          char *host = "localhost";
        CODE:
    if( items > 1 )
        host = (char *)SvPV\_nolen(ST(1)); RETVAL = rpcb_gettime( host, &timep );
        OUTPUT:
          timep
          RETVAL
```
If the prototypes are enabled, you can disable it locally for a given XSUB as in the following example:

```
 void
 rpcb_gettime_noproto()
     PROTOTYPE: DISABLE
 ...
```
# **The ALIAS: Keyword**

The ALIAS: keyword allows an XSUB to have two or more unique Perl names and to know which of those names was used when it was invoked. The Perl names may be fully-qualified with package names. Each alias is given an index. The compiler will setup a variable called  $i\mathbf{x}$  which contain the index of the alias which was used. When the XSUB is called with its declared name  $i\infty$  will be 0.

The following example will create aliases  $FOO: : gettime($  and  $BAR: :getit()$  for this function.

```
 bool_t
    rpcb_gettime(host,timep)
          char *host
          time_t &timep
ALIAS:
    FOO:eqettime = 1BAR:actit = 2INIT:
  printf("# ix = d\n\times", ix );
       OUTPUT:
          timep
```
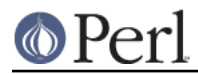

# **The OVERLOAD: Keyword**

Instead of writing an overloaded interface using pure Perl, you can also use the OVERLOAD keyword to define additional Perl names for your functions (like the ALIAS: keyword above). However, the overloaded functions must be defined with three parameters (except for the nomethod() function which needs four parameters). If any function has the OVERLOAD: keyword, several additional lines will be defined in the c file generated by xsubpp in order to register with the overload magic.

Since blessed objects are actually stored as RV's, it is useful to use the typemap features to preprocess parameters and extract the actual SV stored within the blessed RV. See the sample for T\_PTROBJ\_SPECIAL below.

To use the OVERLOAD: keyword, create an XS function which takes three input parameters ( or use the c style '...' definition) like this:

```
 SV *
 cmp (lobj, robj, swap)
 My_Module_obj lobj
 My_Module_obj robj
 IV swap
 OVERLOAD: cmp <=>
 { /* function defined here */}
```
In this case, the function will overload both of the three way comparison operators. For all overload operations using non-alpha characters, you must type the parameter without quoting, separating multiple overloads with whitespace. Note that "" (the stringify overload) should be entered as \"\" (i.e. escaped).

# **The FALLBACK: Keyword**

In addition to the OVERLOAD keyword, if you need to control how Perl autogenerates missing overloaded operators, you can set the FALLBACK keyword in the module header section, like this:

```
 MODULE = RPC PACKAGE = RPC
 FALLBACK: TRUE
 ...
```
where FALLBACK can take any of the three values TRUE, FALSE, or UNDEF. If you do not set any FALLBACK value when using OVERLOAD, it defaults to UNDEF. FALLBACK is not used except when one or more functions using OVERLOAD have been defined. Please see "fallback" in overload for more details.

# **The INTERFACE: Keyword**

This keyword declares the current XSUB as a keeper of the given calling signature. If some text follows this keyword, it is considered as a list of functions which have this signature, and should be attached to the current XSUB.

For example, if you have 4 C functions multiply(), divide(), add(), subtract() all having the signature:

```
 symbolic f(symbolic, symbolic);
```
you can make them all to use the same XSUB using this:

```
 symbolic
    interface_s_ss(arg1, arg2)
symbolic arg1
symbolic arg2
    INTERFACE:
```
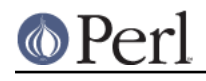

multiply divide add subtract

(This is the complete XSUB code for 4 Perl functions!) Four generated Perl function share names with corresponding C functions.

The advantage of this approach comparing to ALIAS: keyword is that there is no need to code a switch statement, each Perl function (which shares the same XSUB) knows which C function it should call. Additionally, one can attach an extra function remainder() at runtime by using

```
 CV *mycv = newXSproto("Symbolic::remainder",
  XS_Symbolic_interface_s_ss, __FILE__, "$$");
 XSINTERFACE_FUNC_SET(mycv, remainder);
```
say, from another XSUB. (This example supposes that there was no INTERFACE\_MACRO: section, otherwise one needs to use something else instead of XSINTERFACE\_FUNC\_SET, see the next section.)

# **The INTERFACE\_MACRO: Keyword**

This keyword allows one to define an INTERFACE using a different way to extract a function pointer from an XSUB. The text which follows this keyword should give the name of macros which would extract/set a function pointer. The extractor macro is given return type,  $CV^*$ , and  $XSANY$ , any dptr for this CV\*. The setter macro is given cv, and the function pointer.

The default value is XSINTERFACE\_FUNC and XSINTERFACE\_FUNC\_SET. An INTERFACE keyword with an empty list of functions can be omitted if INTERFACE\_MACRO keyword is used.

Suppose that in the previous example functions pointers for multiply(), divide(), add(), subtract() are kept in a global C array  $fp[]$  with offsets being multiply off, divide off, add off, subtract off. Then one can use

```
#define XSINTERFACE FUNC BYOFFSET(ret,cv,f) \
((XSINTERFACE_CVT_ANON(ret))fp[CvXSUBANY(cv).any_i32])
    #define XSINTERFACE_FUNC_BYOFFSET_set(cv,f) \
CvXSUBANY(cv) .any i32 = CAT2(f, off)
```
in C section,

```
 symbolic
    interface_s_ss(arg1, arg2)
symbolic arg1
symbolic arg2
      INTERFACE_MACRO:
XSINTERFACE_FUNC_BYOFFSET
XSINTERFACE_FUNC_BYOFFSET_set
      INTERFACE:
multiply divide
add subtract
```
in XSUB section.

# **The INCLUDE: Keyword**

This keyword can be used to pull other files into the XS module. The other files may have XS code. INCLUDE: can also be used to run a command to generate the XS code to be pulled into the module.

The file Rpcb1.xsh contains our rpcb\_gettime() function:

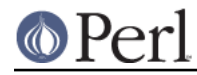

```
 bool_t
 rpcb_gettime(host,timep)
       char *host
       time_t &timep
     OUTPUT:
       timep
```
The XS module can use INCLUDE: to pull that file into it.

INCLUDE: Rpcb1.xsh

If the parameters to the INCLUDE: keyword are followed by a pipe (|) then the compiler will interpret the parameters as a command. This feature is mildly deprecated in favour of the INCLUDE\_COMMAND: directive, as documented below.

INCLUDE: cat Rpcb1.xsh |

Do not use this to run perl: INCLUDE:  $per1 \mid$  will run the perl that happens to be the first in your path and not necessarily the same perl that is used to run xsubpp. See The INCLUDE COMMAND: Keyword.

#### **The INCLUDE\_COMMAND: Keyword**

Runs the supplied command and includes its output into the current XS document. INCLUDE\_COMMAND assigns special meaning to the \$^X token in that it runs the same perl interpreter that is running xsubpp:

```
 INCLUDE_COMMAND: cat Rpcb1.xsh
```
INCLUDE\_COMMAND: \$^X -e ...

#### **The CASE: Keyword**

The CASE: keyword allows an XSUB to have multiple distinct parts with each part acting as a virtual XSUB. CASE: is greedy and if it is used then all other XS keywords must be contained within a CASE:. This means nothing may precede the first CASE: in the XSUB and anything following the last CASE: is included in that case.

A CASE: might switch via a parameter of the XSUB, via the ix ALIAS: variable (see The ALIAS: Keyword), or maybe via the items variable (see Variable-length Parameter Lists). The last CASE: becomes the **default** case if it is not associated with a conditional. The following example shows CASE switched via ix with a function  $rpcb\_gettime($  ) having an alias  $x\_gettime($  ). When the function is called as rpcb\_gettime() its parameters are the usual (char \*host, time\_t \*timep), but when the function is called as x\_gettime() its parameters are reversed, (time\_t \*timep, char \*host).

```
 long
    rpcb_gettime(a,b)
     CASE: ix == 1ALIAS:
  x qettime = 1
INPUT:
   # 'a' is timep, 'b' is host
          char *b
          time_t a = NO_INIT
        CODE:
              RETVAL = rpcb qettime( b, &a );
        OUTPUT:
```
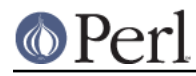

```
<u>a basan da</u>
           RETVAL
       CASE:
    # 'a' is host, 'b' is timep
           char *a
           time_t &b = NO_INIT
         OUTPUT:
 b
           RETVAL
```
That function can be called with either of the following statements. Note the different argument lists.

```
$status = rpcb_gettime( $host, $timep );
$status = x_gettime( $timep, $host );
```
# **The EXPORT\_XSUB\_SYMBOLS: Keyword**

The EXPORT\_XSUB\_SYMBOLS: keyword is likely something you will never need. In perl versions earlier than 5.16.0, this keyword does nothing. Starting with 5.16, XSUB symbols are no longer exported by default. That is, they are static functions. If you include

EXPORT XSUB SYMBOLS: ENABLE

in your XS code, the XSUBs following this line will not be declared static. You can later disable this with

EXPORT XSUB SYMBOLS: DISABLE

which, again, is the default that you should probably never change. You cannot use this keyword on versions of perl before 5.16 to make XSUBs static.

#### **The & Unary Operator**

The & unary operator in the INPUT: section is used to tell **xsubpp** that it should convert a Perl value to/from C using the C type to the left of  $\alpha$ , but provide a pointer to this value when the C function is called.

This is useful to avoid a CODE: block for a C function which takes a parameter by reference. Typically, the parameter should be not a pointer type (an int or long but not an int\* or long\*).

The following XSUB will generate incorrect C code. The **xsubpp** compiler will turn this into code which calls rpcb\_gettime() with parameters (char \*host, time\_t timep), but the real rpcb\_gettime() wants the timep parameter to be of type time\_t\* rather than time\_t.

```
 bool_t
 rpcb_gettime(host,timep)
       char *host
       time_t timep
     OUTPUT:
        timep
```
That problem is corrected by using the & operator. The **xsubpp** compiler will now turn this into code which calls  $rpcb$  gettime() correctly with parameters (char \*host, time t \*timep). It does this by carrying the  $\&$  through, so the function call looks like rpcb gettime(host,  $&$ timep).

 bool\_t rpcb\_gettime(host,timep)

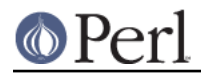

```
 char *host
   time_t &timep
 OUTPUT:
   timep
```
# **Inserting POD, Comments and C Preprocessor Directives**

C preprocessor directives are allowed within BOOT:, PREINIT: INIT:, CODE:, PPCODE:, POSTCALL:, and CLEANUP: blocks, as well as outside the functions. Comments are allowed anywhere after the MODULE keyword. The compiler will pass the preprocessor directives through untouched and will remove the commented lines. POD documentation is allowed at any point, both in the C and XS language sections. POD must be terminated with a  $=$ cut command:  $xsubpp$  will exit with an error if it does not. It is very unlikely that human generated C code will be mistaken for POD, as most indenting styles result in whitespace in front of any line starting with =. Machine generated XS files may fall into this trap unless care is taken to ensure that a space breaks the sequence "\n=".

Comments can be added to XSUBs by placing a # as the first non-whitespace of a line. Care should be taken to avoid making the comment look like a C preprocessor directive, lest it be interpreted as such. The simplest way to prevent this is to put whitespace in front of the  $\#$ .

If you use preprocessor directives to choose one of two versions of a function, use

```
 #if ... version1
 #else /* ... version2 */
 #endif
```
and not

```
 #if ... version1
 #endif
 #if ... version2
 #endif
```
because otherwise **xsubpp** will believe that you made a duplicate definition of the function. Also, put a blank line before the #else/#endif so it will not be seen as part of the function body.

# **Using XS With C++**

If an XSUB name contains ::, it is considered to be a C++ method. The generated Perl function will assume that its first argument is an object pointer. The object pointer will be stored in a variable called THIS. The object should have been created by C++ with the new() function and should be blessed by Perl with the sv\_setref\_pv() macro. The blessing of the object by Perl can be handled by a typemap. An example typemap is shown at the end of this section.

If the return type of the XSUB includes static, the method is considered to be a static method. It will call the C++ function using the class::method() syntax. If the method is not static the function will be called using the THIS->method() syntax.

The next examples will use the following C++ class.

```
 class color {
      public:
      color();
      ~color();
      int blue();
     void set blue( int );
      private:
      int c_blue;
```
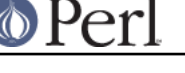

};

The XSUBs for the blue() and set\_blue() methods are defined with the class name but the parameter for the object (THIS, or "self") is implicit and is not listed.

```
 int
 color::blue()
 void
 color::set_blue( val )
      int val
```
Both Perl functions will expect an object as the first parameter. In the generated C++ code the object is called THIS, and the method call will be performed on this object. So in the C++ code the blue() and set blue() methods will be called as this:

```
RETVAL = THIS{-}blue();
 THIS->set_blue( val );
```
You could also write a single get/set method using an optional argument:

```
 int
 color::blue( val = NO_INIT )
     int val
     PROTOTYPE $;$
     CODE:
         if (items > 1)
              THIS->set_blue( val );
         RETVAL = THIS->blue();
     OUTPUT:
         RETVAL
```
If the function's name is **DESTROY** then the C++ delete function will be called and THIS will be given as its parameter. The generated C++ code for

```
 void
 color::DESTROY()
```
will look like this:

```
color *THIS = \ldots; // Initialized as in typemap
```
delete THIS;

If the function's name is **new** then the C++ new function will be called to create a dynamic C++ object. The XSUB will expect the class name, which will be kept in a variable called CLASS, to be given as the first argument.

```
 color *
 color::new()
```
The generated C++ code will call new.

```
RETVAL = new color();
```
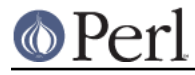

The following is an example of a typemap that could be used for this C++ example.

```
 TYPEMAP
    color * O_OBJECT
    OUTPUT
    # The Perl object is blessed into 'CLASS', which should be a
    # char* having the name of the package for the blessing.
    O_OBJECT
sv_setref_pv( $arg, CLASS, (void*)$var );
    INPUT
    O_OBJECT
if( sv_isobject($arg) && (SvTYPE(SvRV($arg)) == SVt_PVMG) )
  $var = ($type)SvIV((SV*)SvRV( $arg ));
else{
 warn( \"${Package}::$func_name() -- $var is not a blessed SV reference\"
);
  XSRETURN_UNDEF;
}
```
# **Interface Strategy**

When designing an interface between Perl and a C library a straight translation from C to XS (such as created by  $h2xs -x$ ) is often sufficient. However, sometimes the interface will look very C-like and occasionally nonintuitive, especially when the C function modifies one of its parameters, or returns failure inband (as in "negative return values mean failure"). In cases where the programmer wishes to create a more Perl-like interface the following strategy may help to identify the more critical parts of the interface.

Identify the C functions with input/output or output parameters. The XSUBs for these functions may be able to return lists to Perl.

Identify the C functions which use some inband info as an indication of failure. They may be candidates to return undef or an empty list in case of failure. If the failure may be detected without a call to the C function, you may want to use an INIT: section to report the failure. For failures detectable after the C function returns one may want to use a POSTCALL: section to process the failure. In more complicated cases use CODE: or PPCODE: sections.

If many functions use the same failure indication based on the return value, you may want to create a special typedef to handle this situation. Put

typedef int negative\_is\_failure;

near the beginning of XS file, and create an OUTPUT typemap entry for negative is failure which converts negative values to undef, or maybe croak()s. After this the return value of type negative is failure will create more Perl-like interface.

Identify which values are used by only the C and XSUB functions themselves, say, when a parameter to a function should be a contents of a global variable. If Perl does not need to access the contents of the value then it may not be necessary to provide a translation for that value from C to Perl.

Identify the pointers in the C function parameter lists and return values. Some pointers may be used to implement input/output or output parameters, they can be handled in XS with the  $\&$  unary operator, and, possibly, using the NO\_INIT keyword. Some others will require handling of types like  $int *$ , and one needs to decide what a useful Perl translation will do in such a case. When the semantic is clear, it is advisable to put the translation into a typemap file.

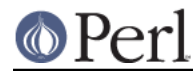

Identify the structures used by the C functions. In many cases it may be helpful to use the T\_PTROBJ typemap for these structures so they can be manipulated by Perl as blessed objects. (This is handled automatically by  $h2xs -x.$ )

If the same C type is used in several different contexts which require different translations, typedef several new types mapped to this C type, and create separate *typemap* entries for these new types. Use these types in declarations of return type and parameters to XSUBs.

# **Perl Objects And C Structures**

When dealing with C structures one should select either **T\_PTROBJ** or **T\_PTRREF** for the XS type. Both types are designed to handle pointers to complex objects. The T\_PTRREF type will allow the Perl object to be unblessed while the T\_PTROBJ type requires that the object be blessed. By using T\_PTROBJ one can achieve a form of type-checking because the XSUB will attempt to verify that the Perl object is of the expected type.

The following XS code shows the getnetconfigent() function which is used with ONC+ TIRPC. The getnetconfigent() function will return a pointer to a C structure and has the C prototype shown below. The example will demonstrate how the C pointer will become a Perl reference. Perl will consider this reference to be a pointer to a blessed object and will attempt to call a destructor for the object. A destructor will be provided in the XS source to free the memory used by getnetconfigent(). Destructors in XS can be created by specifying an XSUB function whose name ends with the word **DESTROY**. XS destructors can be used to free memory which may have been malloc'd by another XSUB.

```
 struct netconfig *getnetconfigent(const char *netid);
```
A typedef will be created for struct netconfig. The Perl object will be blessed in a class matching the name of the C type, with the tag  $Ptr$  appended, and the name should not have embedded spaces if it will be a Perl package name. The destructor will be placed in a class corresponding to the class of the object and the PREFIX keyword will be used to trim the name to the word DESTROY as Perl will expect.

```
 typedef struct netconfig Netconfig;
 MODULE = RPC PACKAGE = RPC
 Netconfig *
 getnetconfigent(netid)
      char *netid
 MODULE = RPC PACKAGE = NetconfigPtr PREFIX = rpcb_
 void
 rpcb_DESTROY(netconf)
      Netconfig *netconf
    CODE:
      printf("Now in NetconfigPtr::DESTROY\n");
      free( netconf );
```
This example requires the following typemap entry. Consult *perlxstypemap* for more information about adding new typemaps for an extension.

**TYPEMAP** Netconfig \* T\_PTROBJ

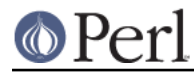

This example will be used with the following Perl statements.

```
 use RPC;
$netconf = getnetconfigen('udp');
```
When Perl destroys the object referenced by \$netconf it will send the object to the supplied XSUB DESTROY function. Perl cannot determine, and does not care, that this object is a C struct and not a Perl object. In this sense, there is no difference between the object created by the getnetconfigent() XSUB and an object created by a normal Perl subroutine.

# **Safely Storing Static Data in XS**

Starting with Perl 5.8, a macro framework has been defined to allow static data to be safely stored in XS modules that will be accessed from a multi-threaded Perl.

Although primarily designed for use with multi-threaded Perl, the macros have been designed so that they will work with non-threaded Perl as well.

It is therefore strongly recommended that these macros be used by all XS modules that make use of static data.

The easiest way to get a template set of macros to use is by specifying the  $-g$  ( $-g$ lobal) option with h2xs (see h2xs).

Below is an example module that makes use of the macros.

```
 #include "EXTERN.h"
 #include "perl.h"
 #include "XSUB.h"
 /* Global Data */
#define MY_CXT_KEY "BlindMice:: quts" XS_VERSION
 typedef struct {
     int count;
     char name[3][100];
 } my_cxt_t;
 START_MY_CXT
MODULE = BlindMice PACKAGE = BlindMice
 BOOT:
 {
     MY_CXT_INIT;
    MY CXT.count = 0; strcpy(MY_CXT.name[0], "None");
     strcpy(MY_CXT.name[1], "None");
     strcpy(MY_CXT.name[2], "None");
 }
 int
 newMouse(char * name)
     char * name;
     PREINIT:
```
# **Perl version 5.18.2 documentation - perlxs**

```
 dMY_CXT;
        CODE:
          if (MY_CXT.count \geq 3) {
               warn("Already have 3 blind mice");
               RETVAL = 0;
 }
          else {
             RETVAL = ++ MY_CXT.count;strcpy(MY_CXT.name[MY_CXT.count - 1], name);
 }
    char *
    get_mouse_name(index)
      int index
      CODE:
        dMY_CXT;
       RETVAL = MY_CXT.Lives ++; if (index > MY_CXT.count)
          croak("There are only 3 blind mice.");
        else
         RETVAL = newSVpv(MY_CXT.name[index - 1]); void
    CLONE(...)
CODE:
MY_CXT_CLONE;
```
# **REFERENCE**

# MY\_CXT\_KEY

This macro is used to define a unique key to refer to the static data for an XS module. The suggested naming scheme, as used by h2xs, is to use a string that consists of the module name, the string ":: quts" and the module version number.

#define MY\_CXT\_KEY "MyModule::\_guts" XS\_VERSION

#### typedef my\_cxt\_t

This struct typedef must always be called  $my\_ext\_t$ . The other  $CXT*$  macros assume the existence of the my\_cxt\_t typedef name.

Declare a typedef named  $my\_cxt\_t$  that is a structure that contains all the data that needs to be interpreter-local.

```
 typedef struct {
     int some_value;
 } my_cxt_t;
```
# START\_MY\_CXT

Always place the START\_MY\_CXT macro directly after the declaration of  $my\_cxt\_t$ .

# MY\_CXT\_INIT

The MY\_CXT\_INIT macro initialises storage for the  $my$   $ext$   $ext$   $ext$  struct.

It must be called exactly once, typically in a BOOT: section. If you are maintaining multiple interpreters, it should be called once in each interpreter instance, except for interpreters cloned from existing ones. (But see MY\_CXT\_CLONE below.)

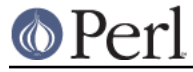

dMY\_CXT

Use the dMY\_CXT macro (a declaration) in all the functions that access MY\_CXT.

MY\_CXT

Use the MY\_CXT macro to access members of the my\_cxt\_t struct. For example, if my\_cxt\_t is

```
 typedef struct {
     int index;
 } my_cxt_t;
```
then use this to access the index member

 dMY\_CXT; MY  $CXT.index = 2;$ 

# aMY\_CXT/pMY\_CXT

dMY\_CXT may be quite expensive to calculate, and to avoid the overhead of invoking it in each function it is possible to pass the declaration onto other functions using the  $\alpha_{\text{MY\_CXT}}$ pMY\_CXT macros, eg

```
 void sub1() {
dMY_CXT;
MY CXT. index = 1;
sub2(aMY_CXT);
    }
    void sub2(pMY_CXT) {
MY CXT. index = 2;
    }
```
Analogously to  $pTHX$ , there are equivalent forms for when the macro is the first or last in multiple arguments, where an underscore represents a comma, i.e. \_aMY\_CXT, aMY\_CXT\_, \_pMY\_CXT and pMY\_CXT\_.

# MY\_CXT\_CLONE

By default, when a new interpreter is created as a copy of an existing one (eg via threads->create()), both interpreters share the same physical my\_cxt\_t structure. Calling MY\_CXT\_CLONE (typically via the package's CLONE() function), causes a byte-for-byte copy of the structure to be taken, and any future dMY\_CXT will cause the copy to be accessed instead.

MY\_CXT\_INIT\_INTERP(my\_perl)

dMY\_CXT\_INTERP(my\_perl)

These are versions of the macros which take an explicit interpreter as an argument.

Note that these macros will only work together within the same source file; that is, a dMY\_CTX in one source file will access a different structure than a dMY\_CTX in another source file.

# **Thread-aware system interfaces**

Starting from Perl 5.8, in C/C++ level Perl knows how to wrap system/library interfaces that have thread-aware versions (e.g. getpwent\_r()) into frontend macros (e.g. getpwent()) that correctly handle the multithreaded interaction with the Perl interpreter. This will happen transparently, the only thing you need to do is to instantiate a Perl interpreter.

This wrapping happens always when compiling Perl core source (PERL\_CORE is defined) or the Perl core extensions (PERL\_EXT is defined). When compiling XS code outside of Perl core the wrapping

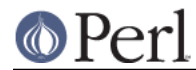

does not take place. Note, however, that intermixing the \_r-forms (as Perl compiled for multithreaded operation will do) and the \_r-less forms is neither well-defined (inconsistent results, data corruption, or even crashes become more likely), nor is it very portable.

# **EXAMPLES**

File RPC.xs: Interface to some ONC+ RPC bind library functions.

```
 #include "EXTERN.h"
     #include "perl.h"
     #include "XSUB.h"
     #include <rpc/rpc.h>
     typedef struct netconfig Netconfig;
     MODULE = RPC PACKAGE = RPC
    SV * rpcb_gettime(host="localhost")
          char *host
PREINIT:
         time t timep;
        CODE:
         ST(0) = sv_newmortal();
          if( rpcb_gettime( host, &timep ) )
               sv_setnv( ST(0), (double)timep );
     Netconfig *
     getnetconfigent(netid="udp")
          char *netid
     MODULE = RPC PACKAGE = NetconfigPtr PREFIX = rpcb_
     void
     rpcb_DESTROY(netconf)
          Netconfig *netconf
        CODE:
          printf("NetconfigPtr::DESTROY\n");
          free( netconf );
```
File typemap: Custom typemap for RPC.xs. (cf. perlxstypemap)

 TYPEMAP Netconfig \* T\_PTROBJ

File RPC.pm: Perl module for the RPC extension.

 package RPC; require Exporter; require DynaLoader; @ISA = qw(Exporter DynaLoader); @EXPORT = qw(rpcb\_gettime getnetconfigent);  bootstrap RPC; 1;

File rpctest.pl: Perl test program for the RPC extension.

```
 use RPC;
 $netconf = getnetconfigent();
 $a = rpcb_gettime();
print "time = \alpha \n\alpha";
 print "netconf = $netconf\n";
 $netconf = getnetconfigent("tcp");
 $a = rpcb_gettime("poplar");
print "time = \frac{2}{3}a\pi";
 print "netconf = $netconf\n";
```
# **XS VERSION**

This document covers features supported by ExtUtils::ParseXS (also known as xsubpp) 3.13\_01.

# **AUTHOR**

Originally written by Dean Roehrich <roehrich@cray.com>.

Maintained since 1996 by The Perl Porters <perlbug@perl.org>.